### **製品の説明:**

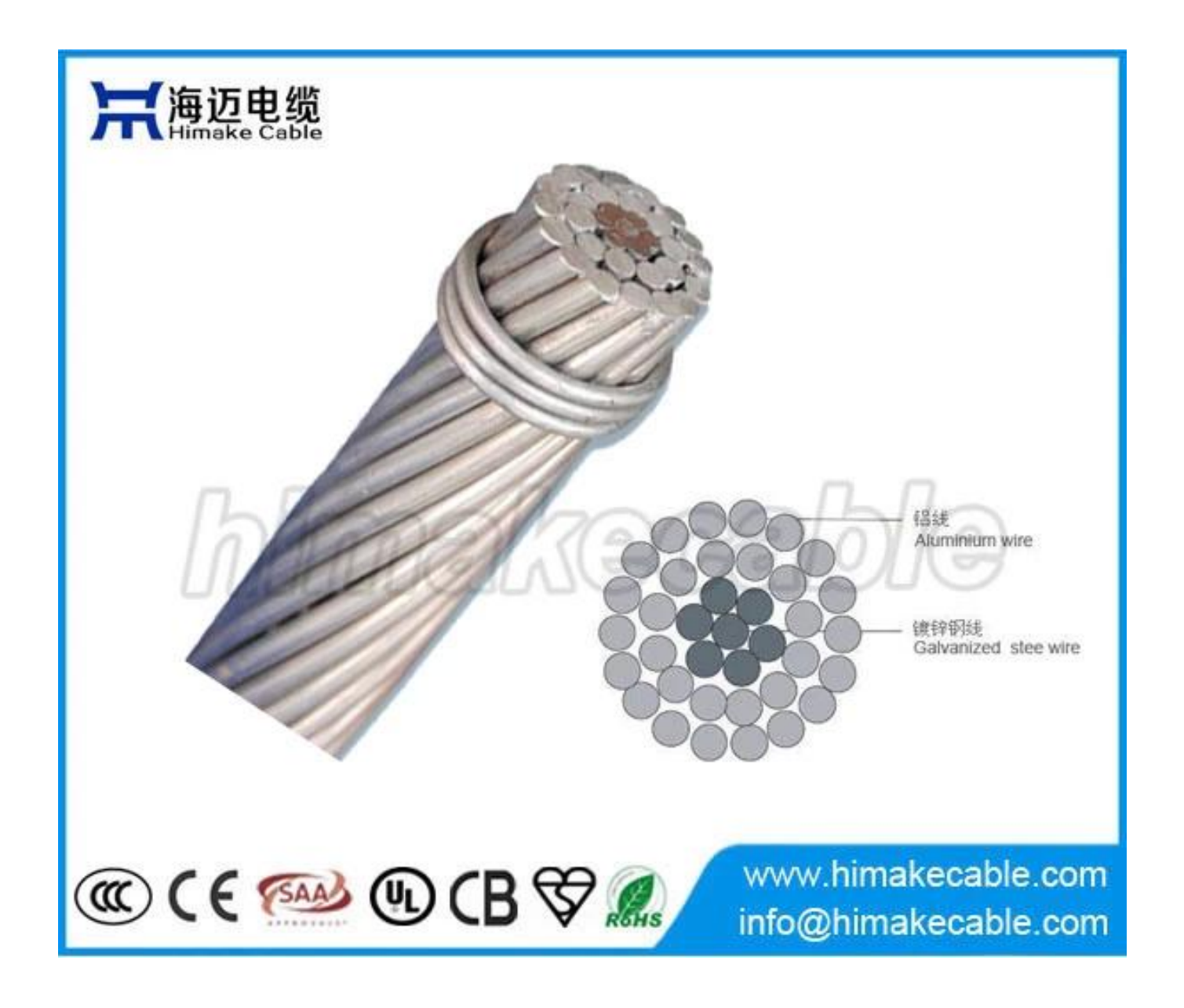

#### **導体の構造:** 、 硬引きアルミ電線の導体が成り、亜鉛めっき鋼線 同心円状の層を構築しました。中心線またはワイヤは、亜鉛めっき 鋼線と外側の層またはレイヤーがアルミです。ワイヤが 反対の 方向の連続的な層と外側の層に取り残されました。 層の間の右手方向 Z. 自然グリースを適用場合があります。 外側の層を除いて ACSR。

**MAGO: 0000000000000000 00** 

**FIT: ASTM B238 BS215 FIT 2 DIN 48204 TEC 61089 CSA C49** 

**プロパティ:** 高強度、長寿命、 光の頭上式超高電圧線と同様、重量、高に適しています。

**サイムのパワムのパスの** 

 $(1)$  000 000000000000 70 C 000 (2) で、 珍しい気候が発生していると、氷の適用範囲率重低の状況 氷域、サグの最低点でケーブルの最大のストレスはないはず 短時間の破壊力の 60% を超えます。

#### (3) 接続するとき 導体、導体接続管の横には顕著であることはできません。それ以外の場合、 営業の導体に働く力はバランスになります。コネクタは、後 インストール、接続チューブで防湿ワニ スで塗装する必要があります。 腐食から保護するために注文。

#### (4) [インストール] すべての導線のストレスを撃墜アークは、同じでなければなりません。内で、 建物を横断したり、地面にドロップすることの許された間隔、 ストレスは、ストレスよりも高い 10-15% COOOOOOOOO

### **製品アプリケーション:**

ACSR 0000000000000000000 000000000000

**製品パラメーター:** (詳細については、してください電子メール私達: info@himakecable.com)

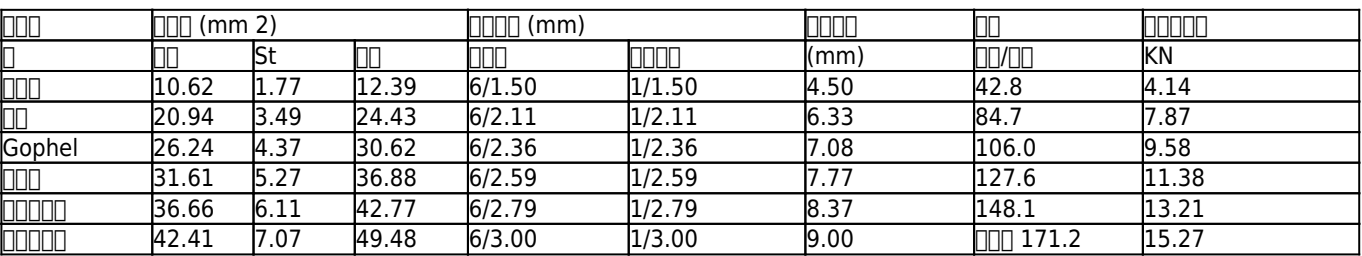

### **プロダクト利点:**

1. 指揮者でください。 **良い品質アルミニウム線** と **亜鉛めっき鋼線**、良好な電気的特性と非常に良好な伝導性高張力を確保します。

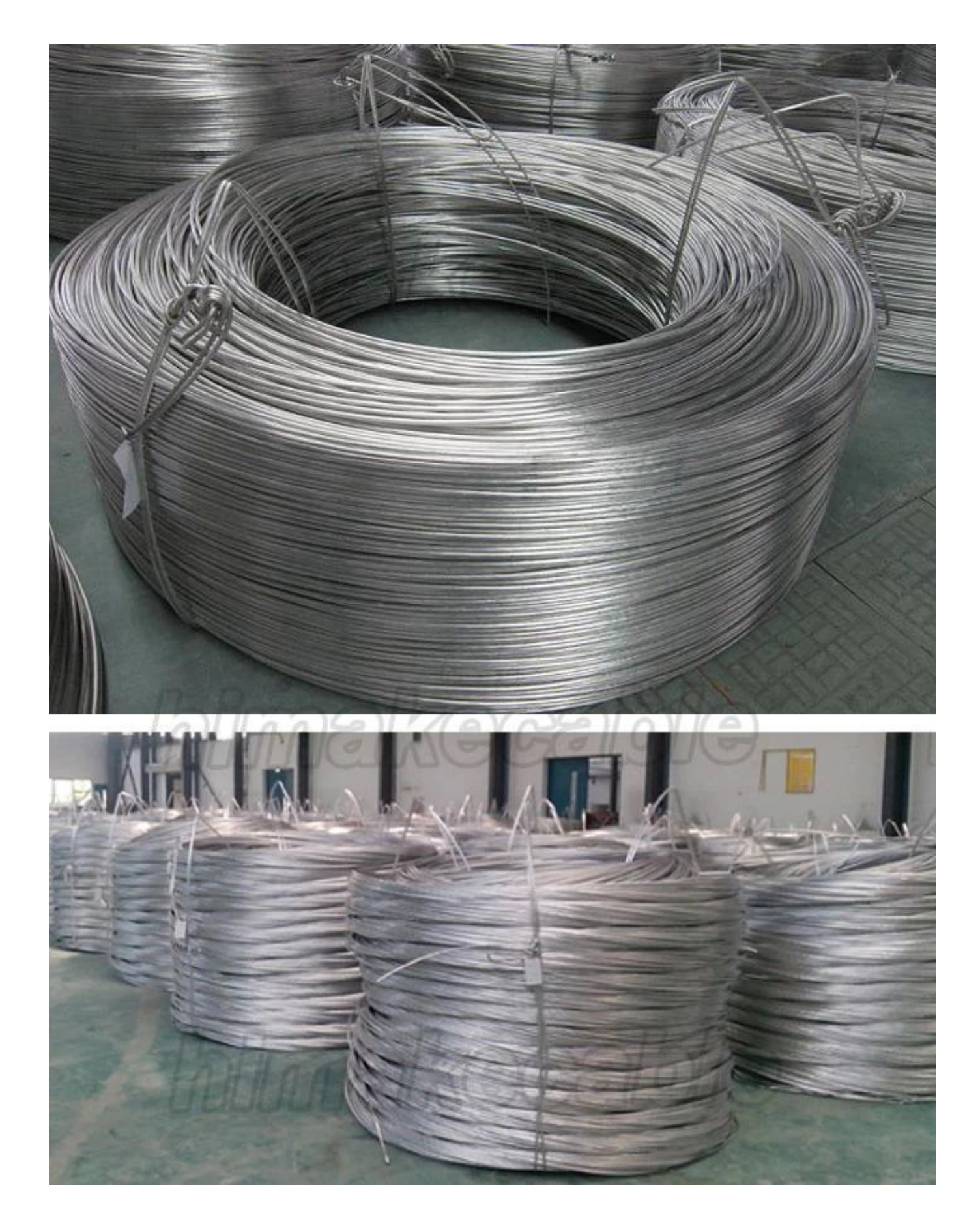

# 2 我 々 は、非常に **プロのケーブル メーカー** 高度な生産設備と厳格な品質検査システムは、標準およびカスタマイズされた要件を遵守する製品を確認します。  **生産設備**

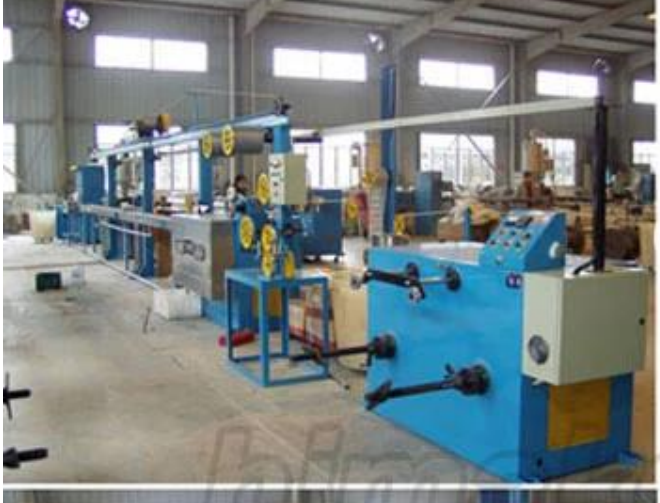

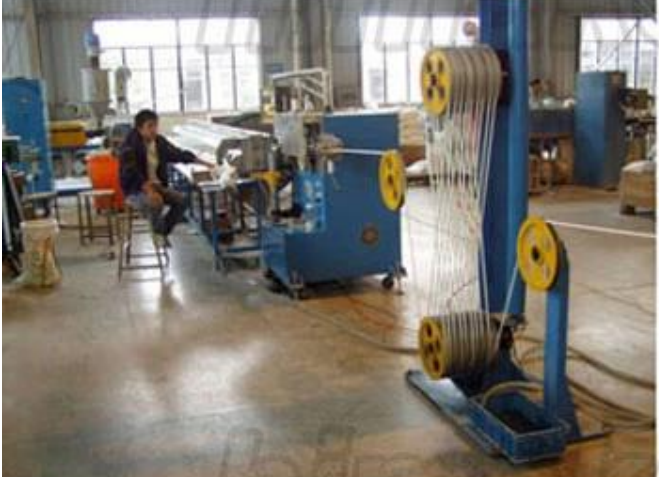

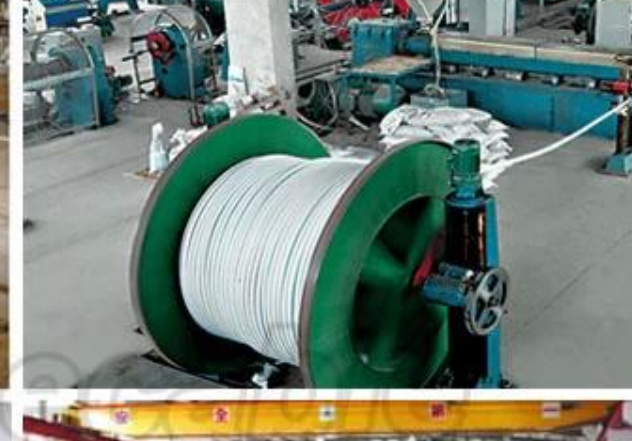

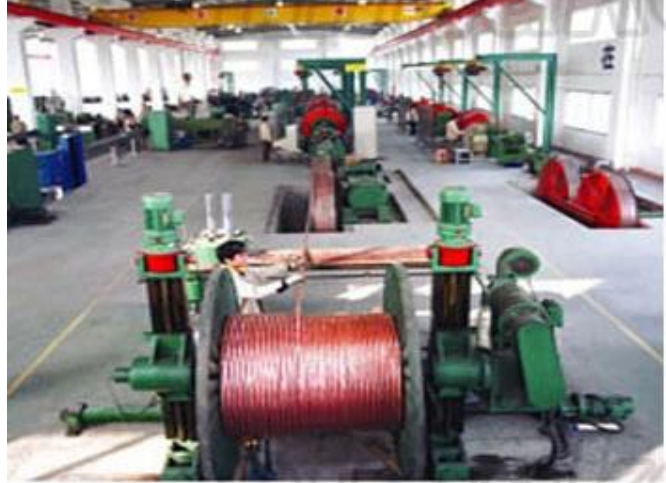

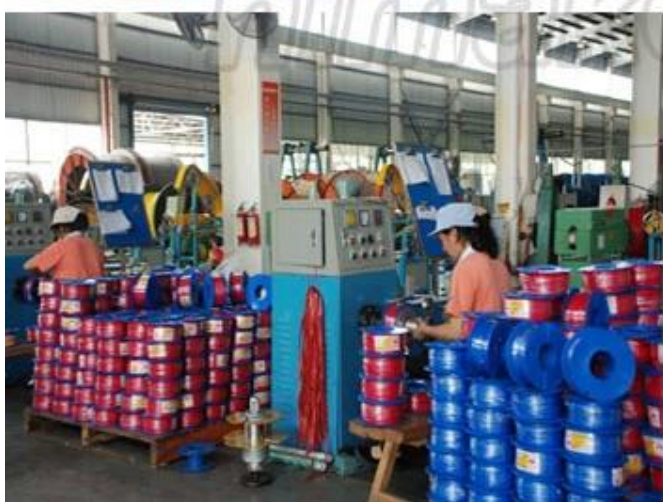

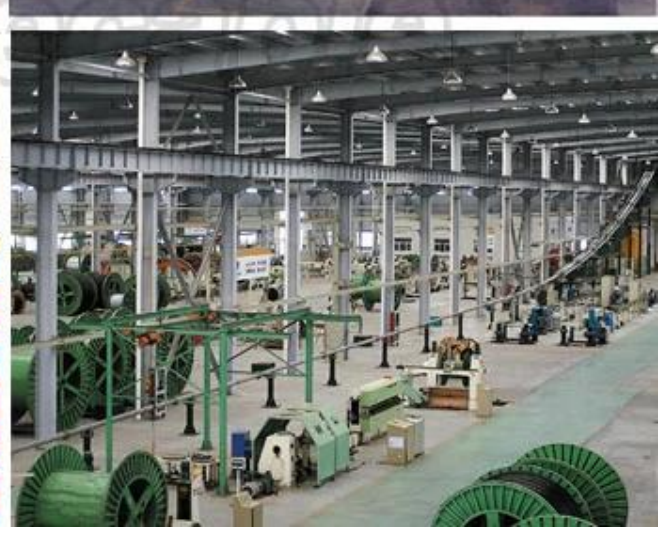

### **製品品質検査機器**

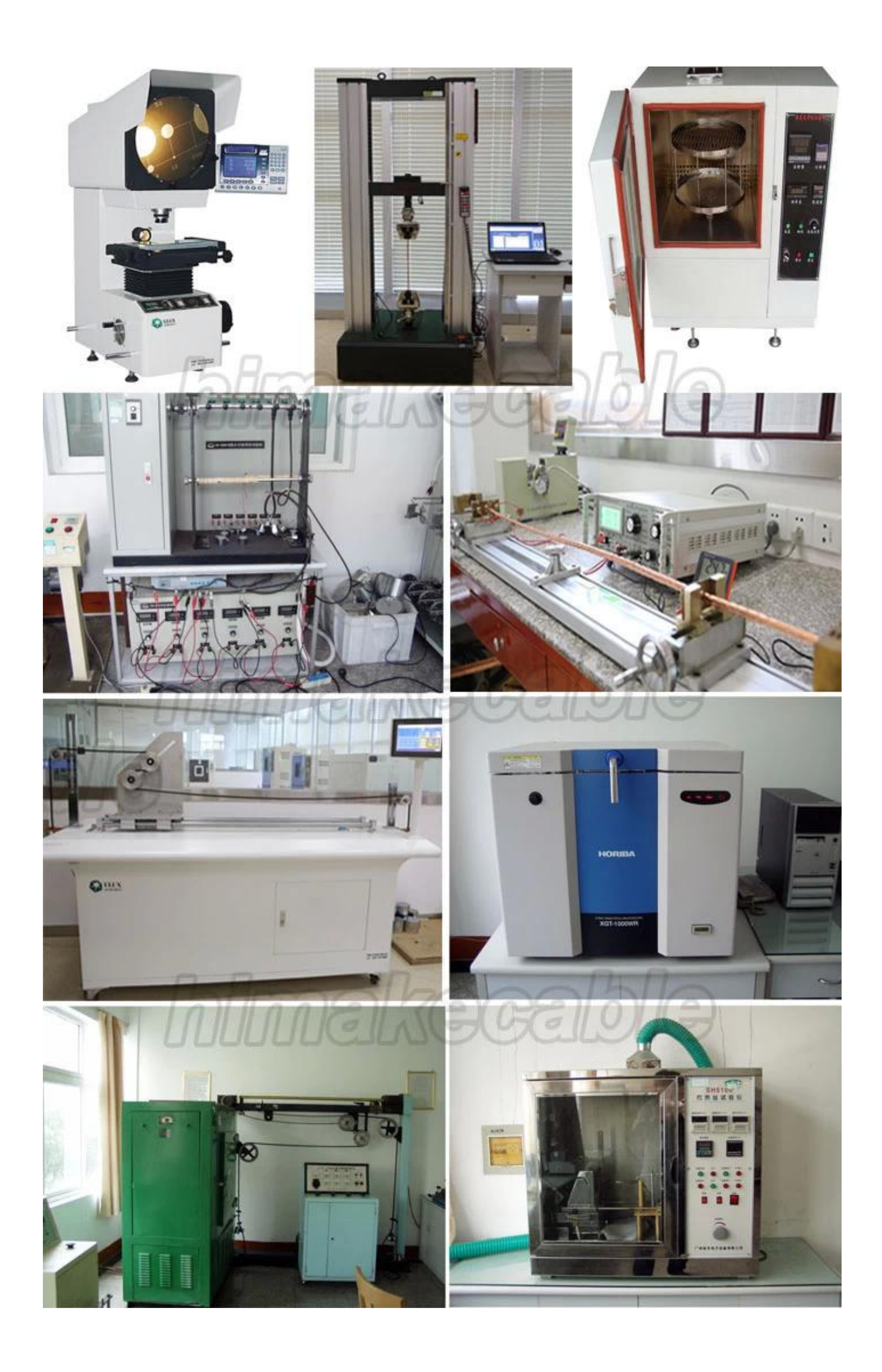

## 3. 00000000000 **10 800000 80 80 8000 80000** internationally 0000

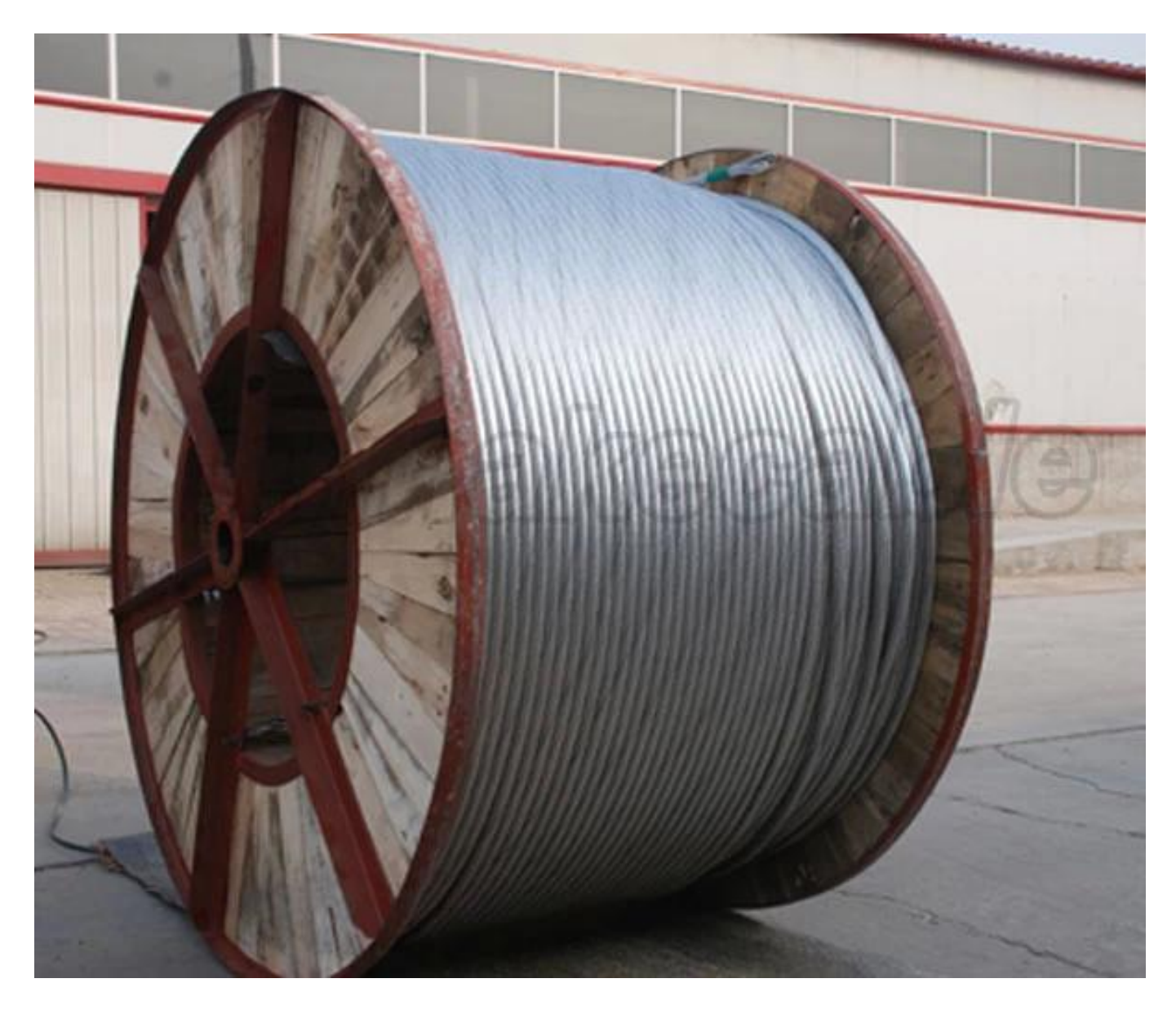

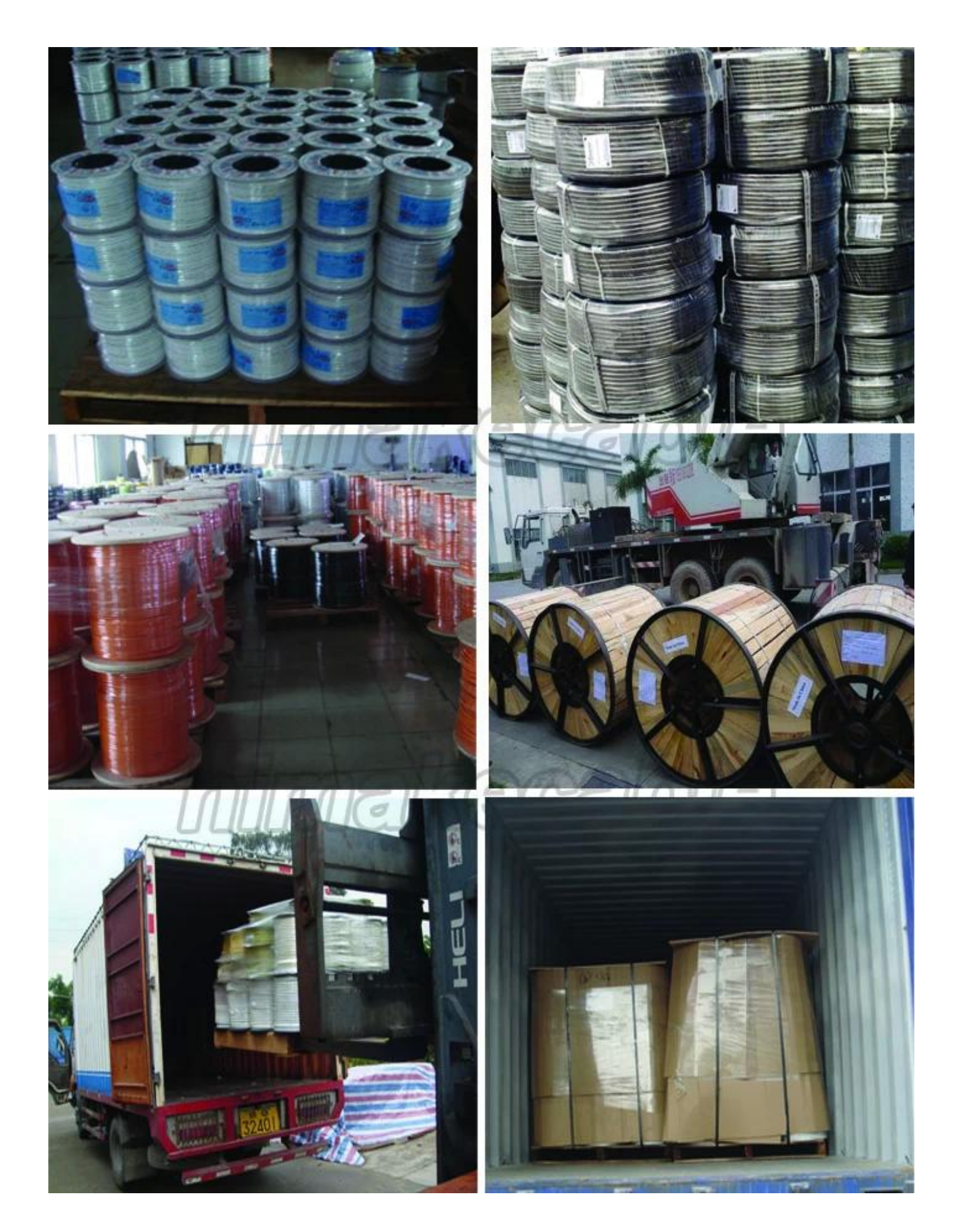

4. 私たちを提供するだけでなく **良い製品** と **良いサービス** 当社のお客様もしよう **開発スタッフ**、良いトレーニング、良い作業、スタッフに生活環境を提供します。

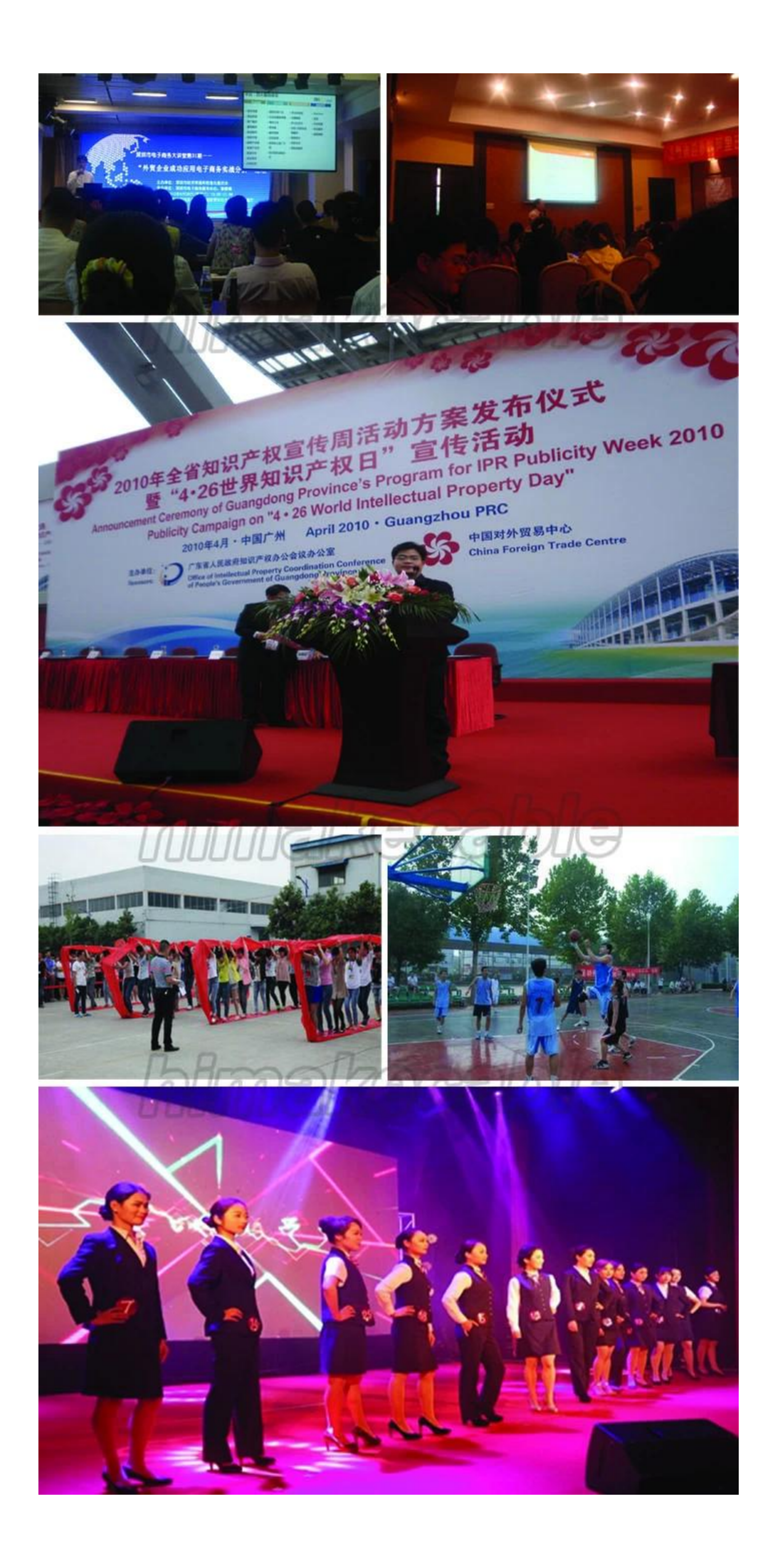

5、また我々 の会社では **社会性の高いウエブサイト**、頻繁に参加する公益活動、植樹、のような貧しい学生、緑の環境活動などを支援します。

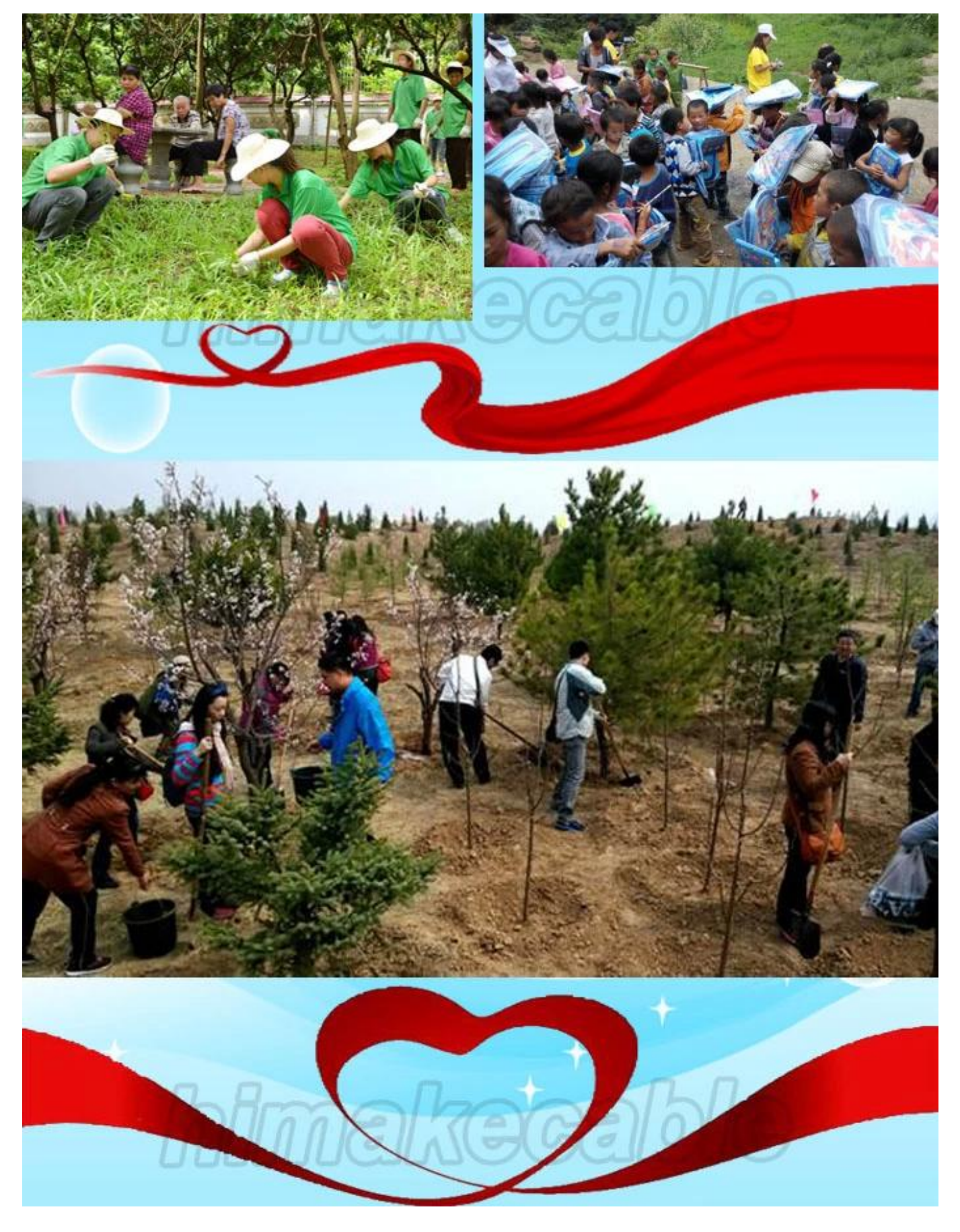

**どのようにお問い合わせですか。**  入れて、 **お問い合わせ詳細** で **下のボックス**、しをクリックして」**今すぐ連絡します。**".